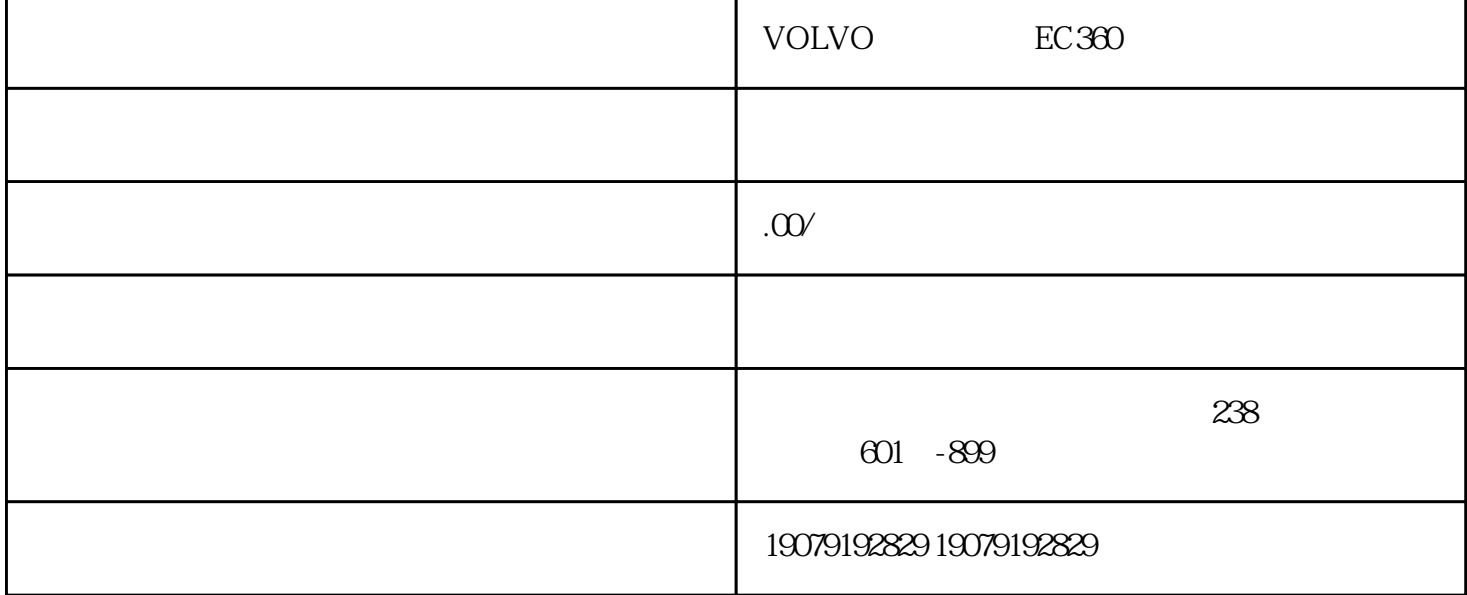

 $\overline{VOLVO}$ 

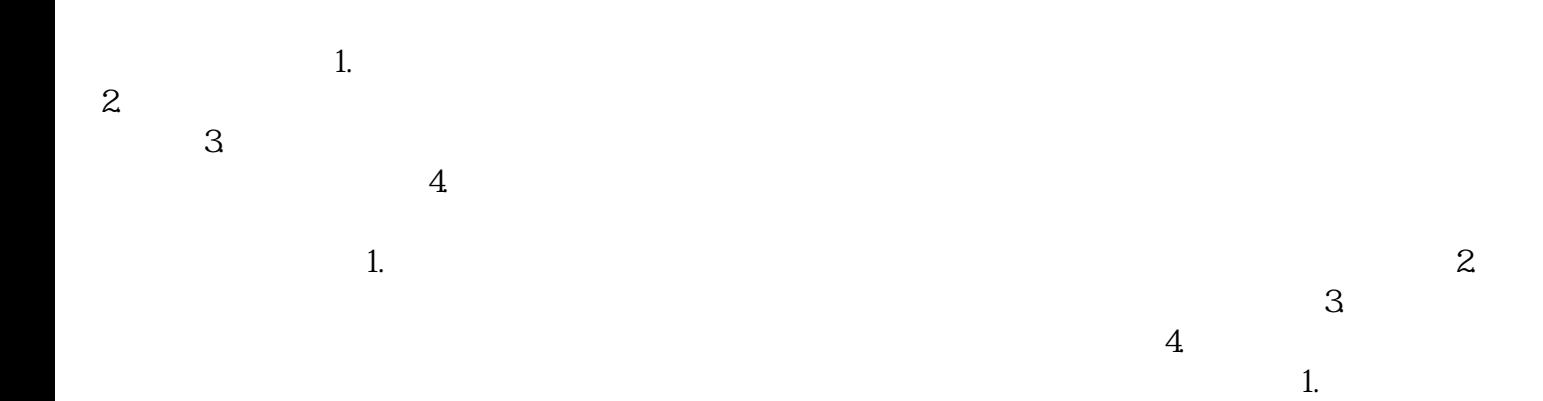

是一种重要的控制系统,用于管理挖掘机的各种操作和功能。它是挖掘机的"大脑",负责接收各种传感

 $\sqrt{2}$